#### **AP Computer Science** Objects Round 1

# **Types in Java**

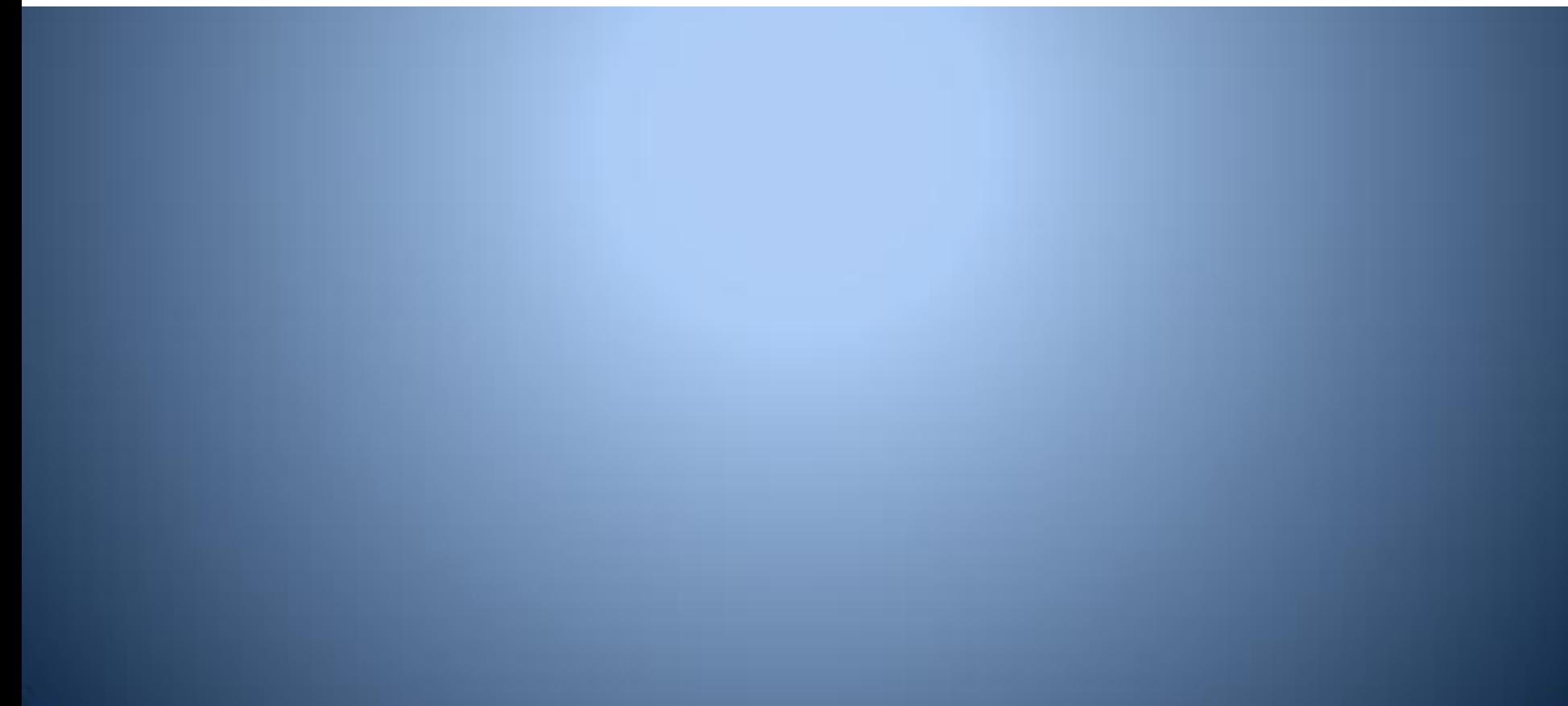

# **Java Types**

- There are two classifications of types in Java
- Primitive types:
	- **int**
	- **double**
	- **boolean**
	- **char**
- Object types:
	- **String**
	- arrays
	- An infinite number of others...

### **Characteristics of Primitive Types**

Primitive types:

- Have a fixed amount of storage
- Think of them as a box designed to hold a particular kind of data
- Have basic operations for manipulation

. int, double 
$$
(+, -, *, /, %)
$$

### **Characteristics of Object Types**

#### Object types

- Hold arbitrarily complex data of any kind
- Do not have a pre-specified amount of storage
- Think of them as arrows pointing to some concrete *thing* containing primitive data
- Use methods for interaction instead of operators
	- For example, **String** objects use **equals()**, **compareTo(), indexOf()**, etc.

## **Parts of an Objects**

- Objects consist of two things:
	- Data attributes used to describe the objects
	- Methods actions either the object can take or that can be performed on the object

## **Parts of an Objects**

#### Example of data and methods for a person

- Data
	- name
	- age
	- hair color
- Methods
	- $\cdot$  walk()
	- $\cdot$  talk()
	- $_e$  eat()

### **References**

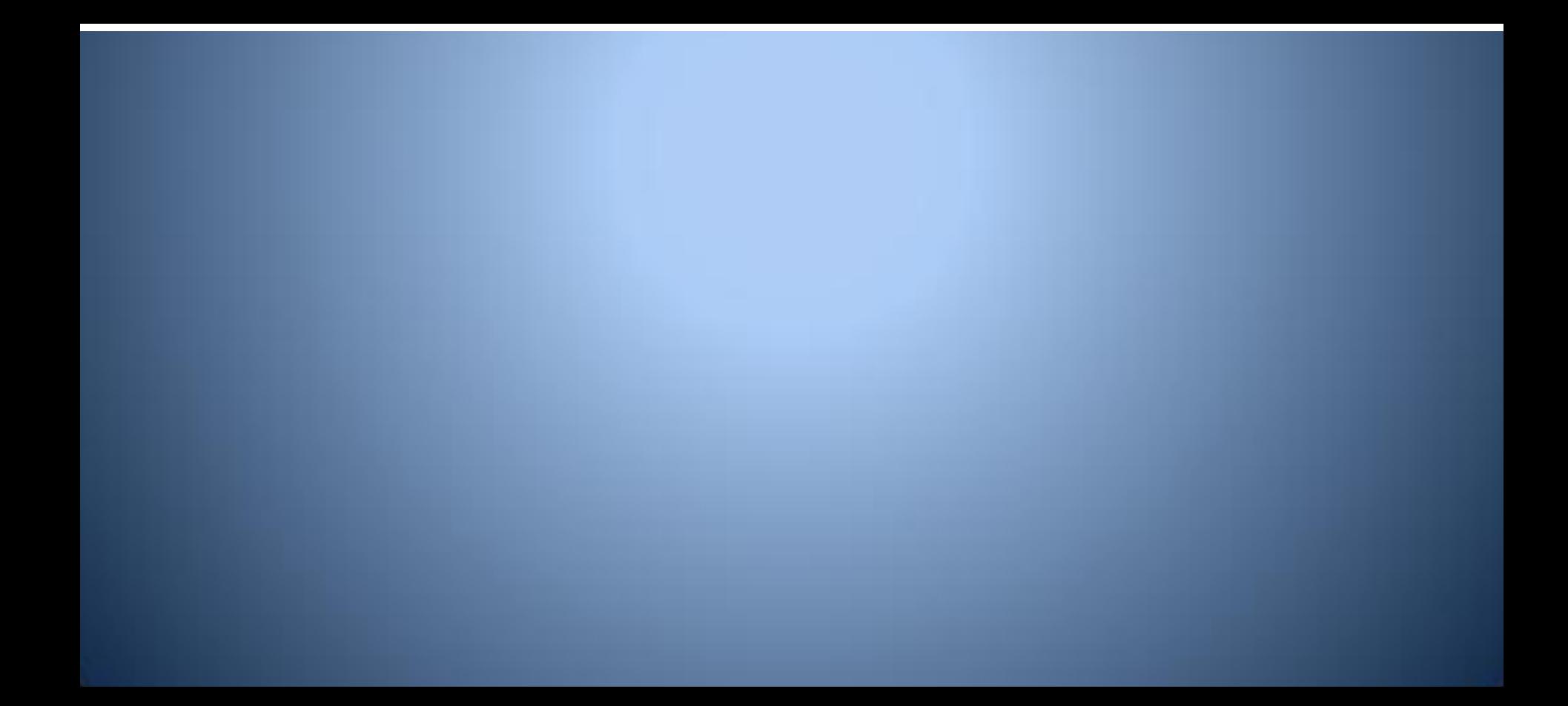

## **Reference Types are Different**

- Variables holding object types are called **reference variables**
- A primitive variable holds a value
- A reference variable merely references the location of the object

## **How does this Affect You?**

- $\bullet$  Picture a turtle…
- Imagine this turtle is a Java object
- You want a **reference variable** of type **Turtle** to point at this specific turtle ● We will call the **reference variable turtle1**

**Turtle sam = new Turtle();**

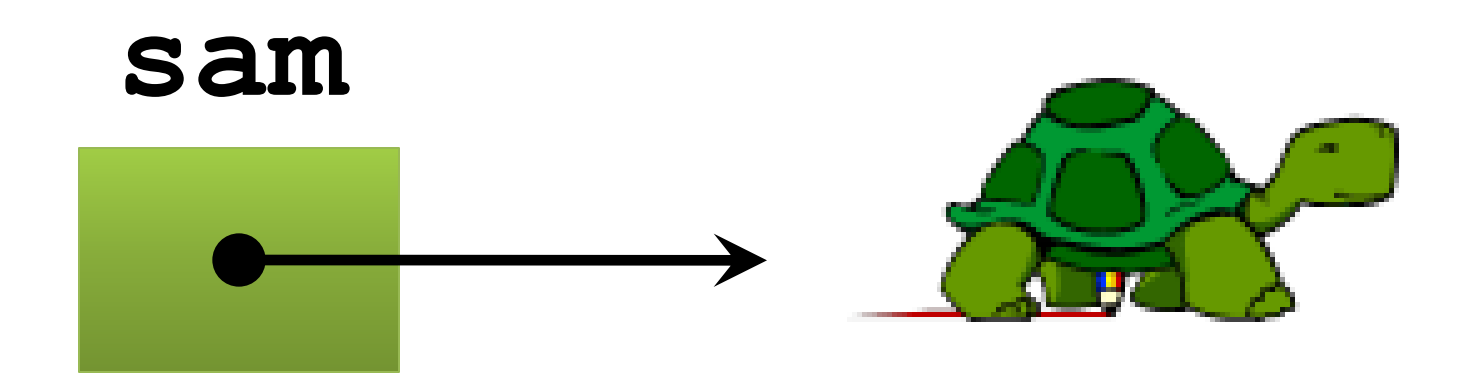

## **Initializing a Turtle**

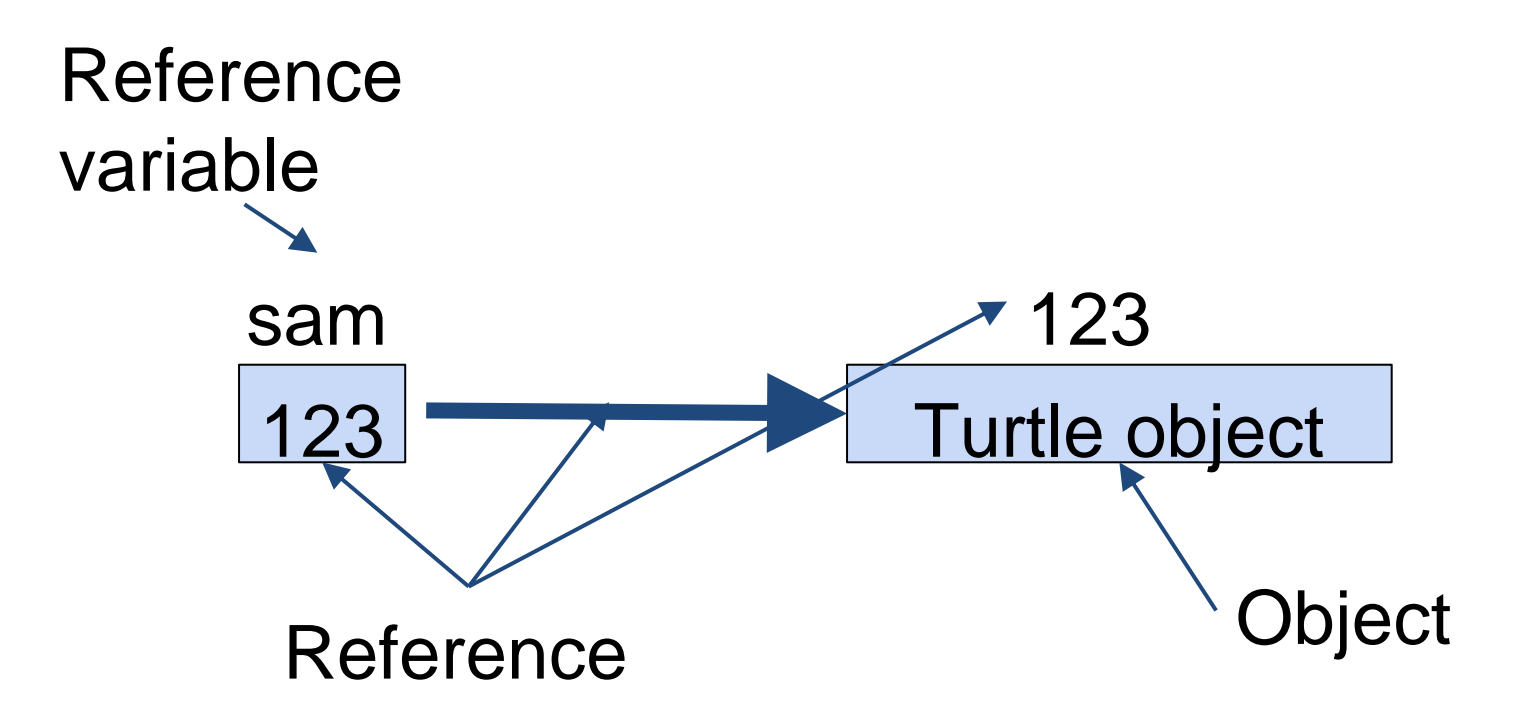

● For a String the identifier is called a **reference variable** which stores a **reference** to a location in memory where the String is located.

## **How Many Turtles?**

- What if we have another **Turtle**  reference variable called **joe**
- What happens if we set **joe** to have the same reference as **sam**  using the following code?

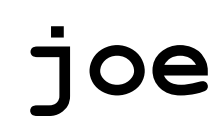

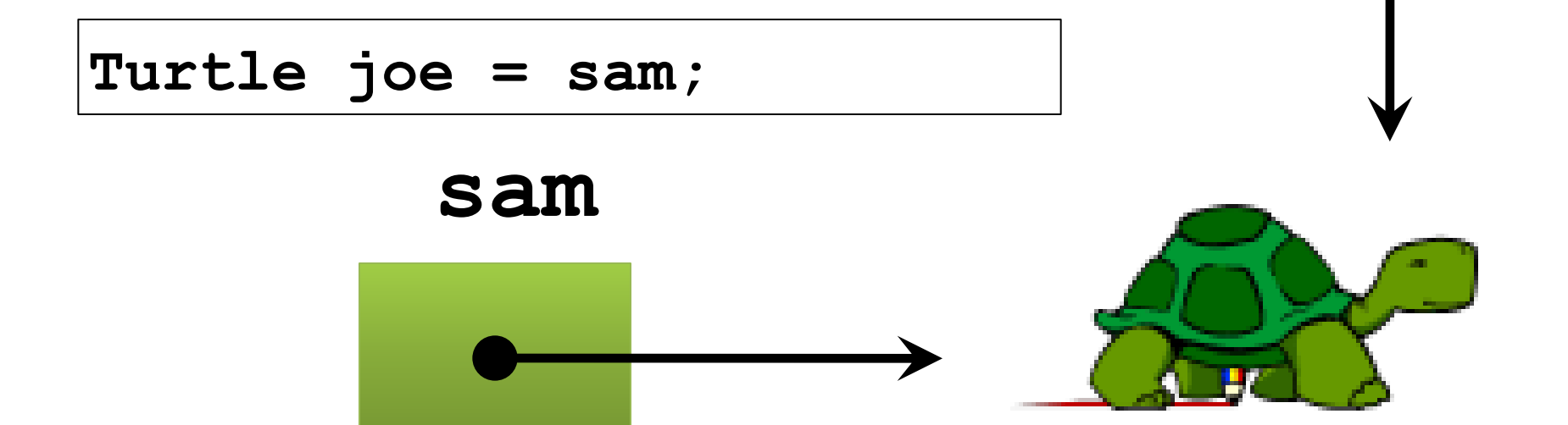

## **Initializing a Turtle**

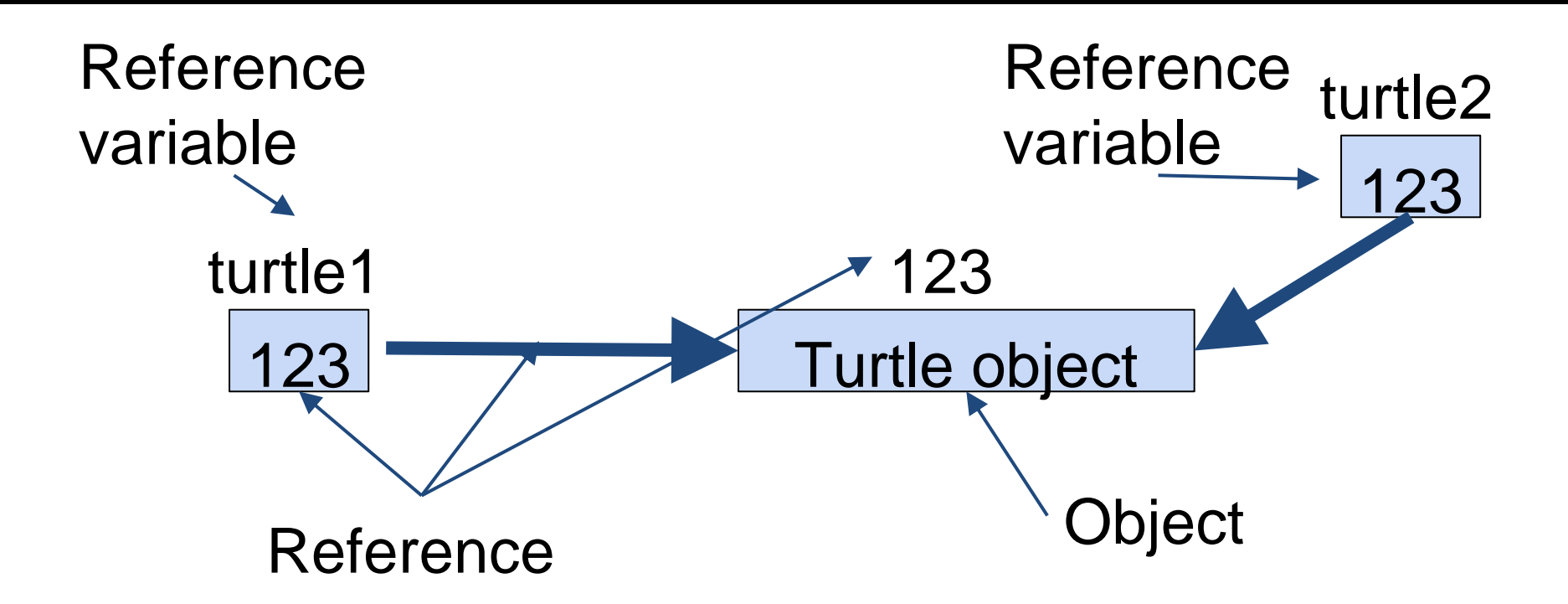

● For a String the identifier is called a **reference variable** which stores a **reference** to a location in memory where the String is located.

# **There is Only One Turtle!**

- When you assign a reference variable to another reference, you only change what it points to
- This is different from primitive types
- When you do an assignment with primitive types, you actually get a copy

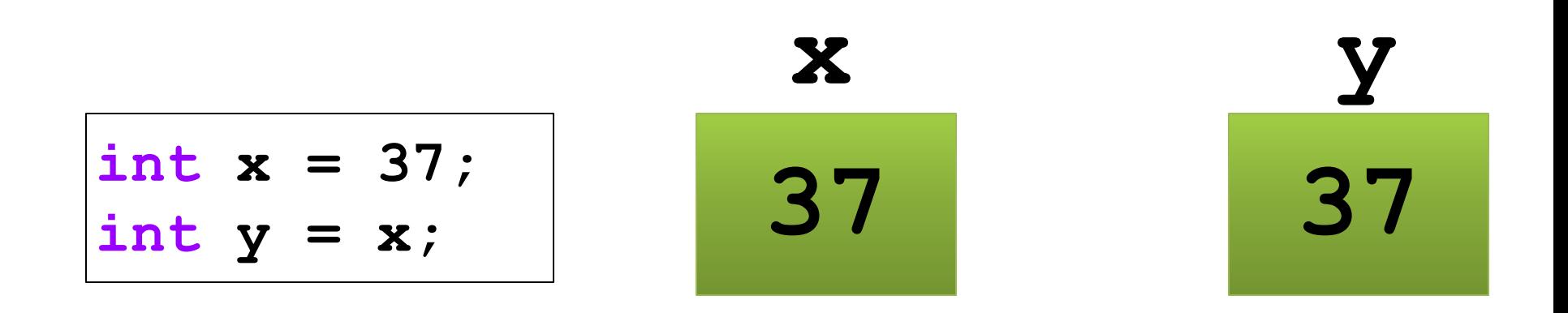

### **Reference vs. Primitive Variables**

- A reference variable is only a **reference** to a real object
- As we have seen, an object can have more than one name (reference variable)
- These names are called **aliases**
- Any of the references can be used to modify the object

## **Turtle Solo**

- Thus, if we tell **turtle2** to move forward, it will affect the turtle pointed at by **turtle1**
- Remember, they are the same turtle

### **turtle2**

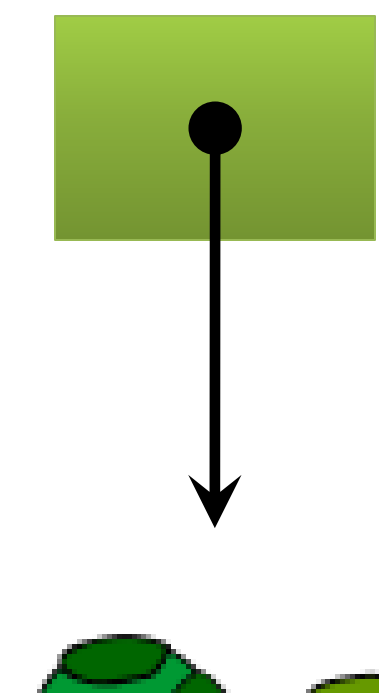

**turtle2.forward();**

### **turtle1**

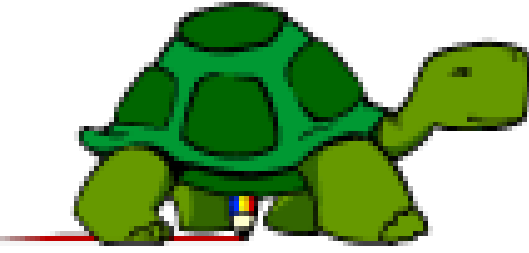

### **Remember, Primitives Make Copies**

- We have **ints x** and **y**, both with value **37**
- If we change **x**, it only affects **x**
- If we change **y**, it only affects **y**

$$
\begin{array}{rcl}\n\text{int } x &= 37; \\
\text{int } y &= x; \\
x++; \\
y--; \n\end{array}
$$

$$
\begin{array}{c}\n \mathbf{x} \\
 38\n \end{array}
$$
 36

## **Creating New Objects**

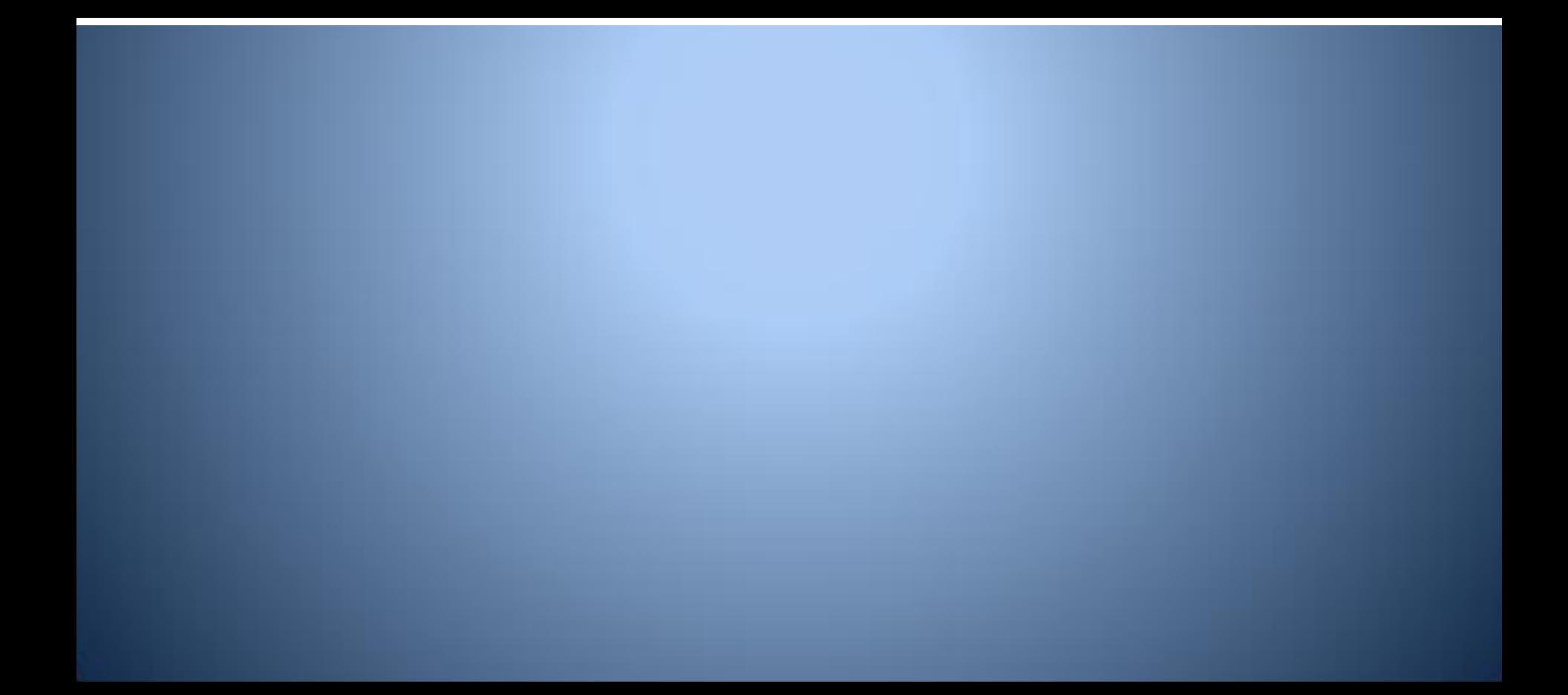

### **A Reference is an Arrow**

• If you declare multiple reference variables, you have not created any objects, only the reference variables

**Dog ted; DumpTruck truck1; Idea thought;**

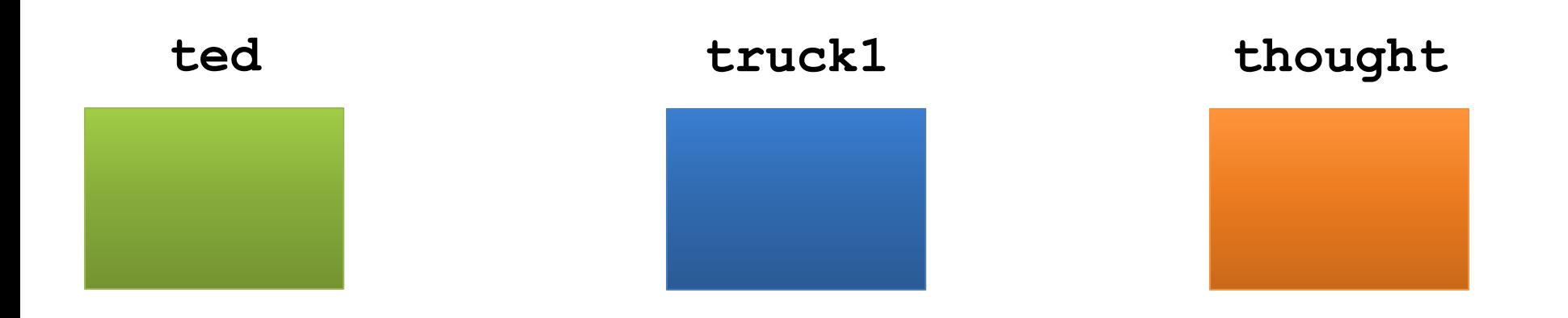

### **Where do those Arrows Point?**

- When you first declare a reference variable, those arrows point to **null**
- null is a Java keyword which means nothingness
- If you try to do something with **null**, thinking it is a real object, you can break your program

### **Constructors**

- To make those arrows point at a new object, you must call a **constructor**
- A constructor is a special kind of method used to create an object and the reference
- A constructor will have the same name as the class

### **Turtle Constructors**

**}**

```
public class Turtle { //main in 2nd file
   //instance variables
   private int posX, posY; //must be private
   //default constructor
   public Turtle(){
     posX = 0;
     posY = 0;
   }
   //initialization constructor
   public Turtle(int x, int y){
     posX = x;
     posY = y;
 }
```
### **new Keyword**

- Think about the two ways to create Strings, you will remember one using the **new** keyword
- Using the new keyword with a constructor call creates an **object** and a **reference**
- Think of the **new** keyword as the "birth" of an object

**new Scanner(System.in); new String("hello");**

### **Calling the Default Constructor**

● To call a constructor, you use the **new** keyword with the name of the constructor followed by parentheses:

#### **//calling the default constructor Turtle turtle1 = new Turtle();**

- This is an example of calling a default constructor
- You can identify a default constructor because it will have no parameters in the **()**

### **Calling the Initialization Constructor**

- An initialization constructor sets the default values of the instance variables to the value of the parameters passed in
- There is a **Turtle** constructor that lets you take an x and y position that is the location of the turtle, and a world for the turtle to be placed in

**//calling the initialization constructor World earth = new World(); Turtle turtle2; turtle2 = new Turtle(100,100,earth);**

### **Calling Methods on Objects**

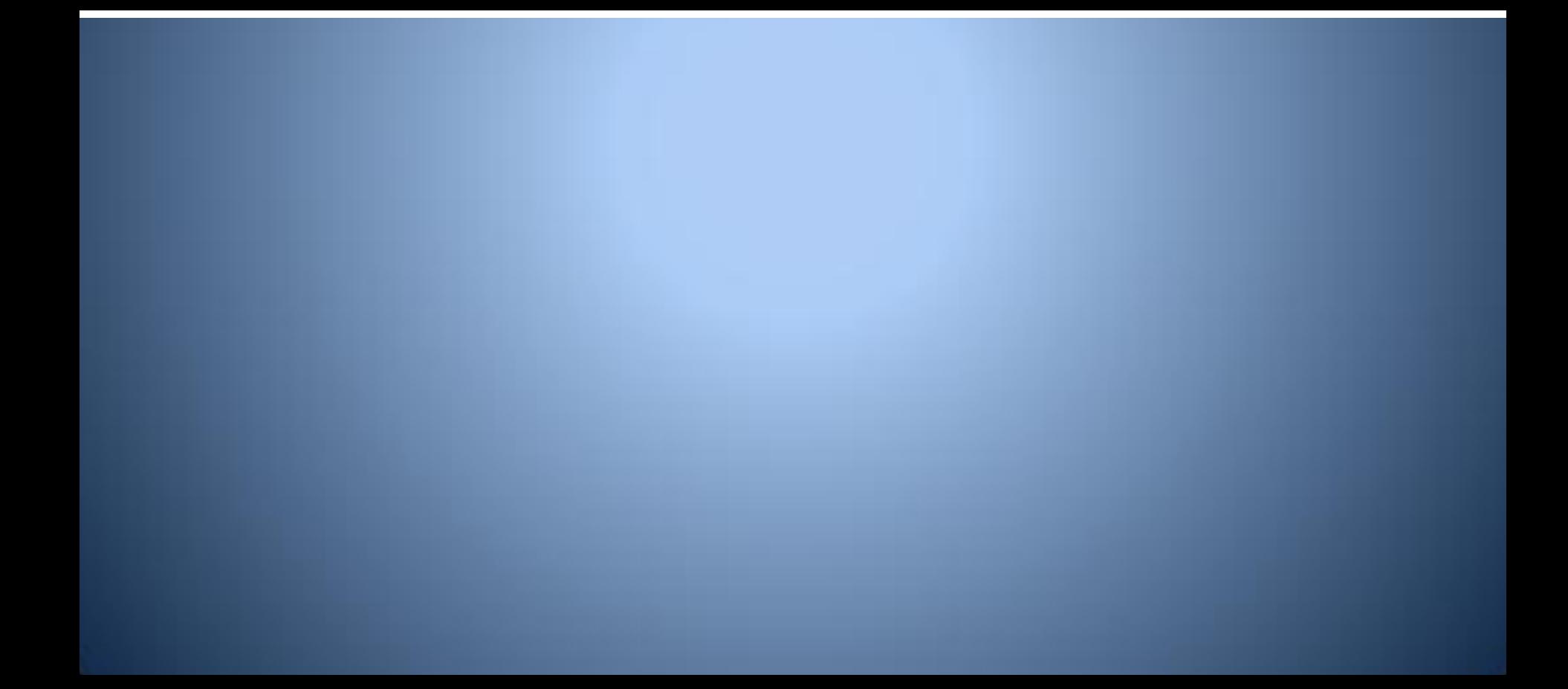

## **Object methods**

- Object methods are those methods called on objects
- They are different from static methods because they can use information inside the object to perform some task
- Think of them as asking an object a question (for value returning methods) or telling an object to do something (for void methods)

## **Calling methods**

- You are already familiar with calling methods on **Strings**
- Objects are the same!
- Simply type the name of the reference variable, put a dot, then type the method name, with the arguments in parentheses:

**String s = new String("Help me!"); char c = s.charAt(3); //c gets 'p'**

## **Applied to other objects…**

**It is exactly the same for non-String objects:** 

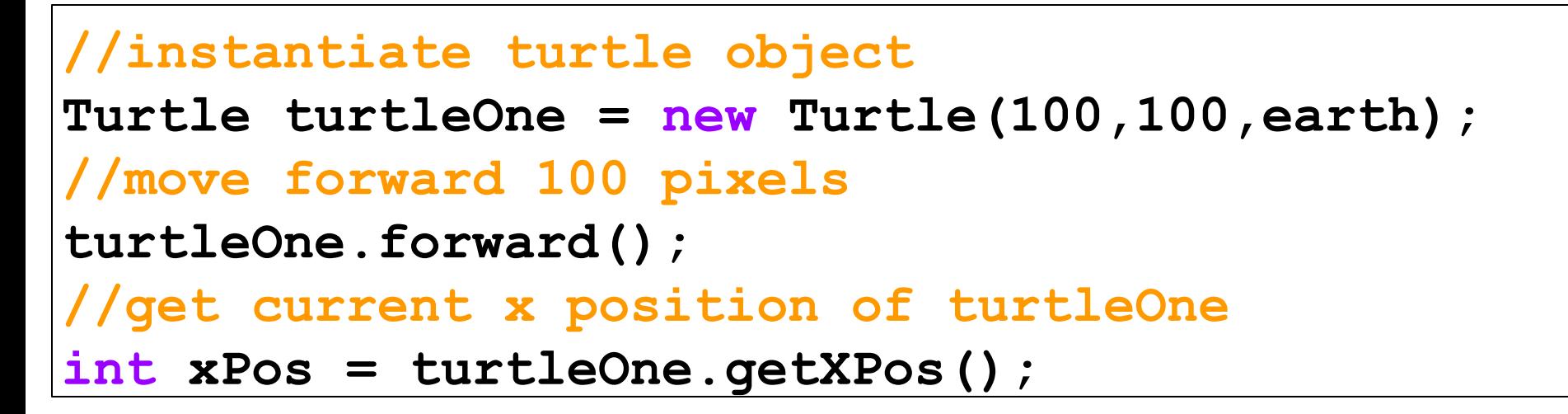

- Every kind of object has its own methods
- You will have to learn them (or look them up) if you want to use them